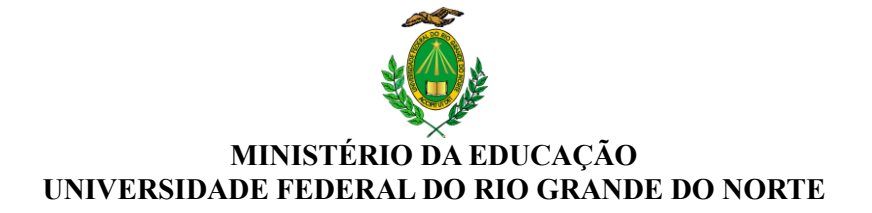

## **COMISSÃO DE SELEÇÃO E CALENDÁRIO DE PROVAS**

**UNIDADE: FELCS Endereço da Unidade: Rua Manoel Lopes Filho, 138 – Bairro: Valfredo Galvão CEP: 59380-000 Fone: E-mail:** [secretaria.felcs@gmail.com](mailto:secretaria.felcs@gmail.com)

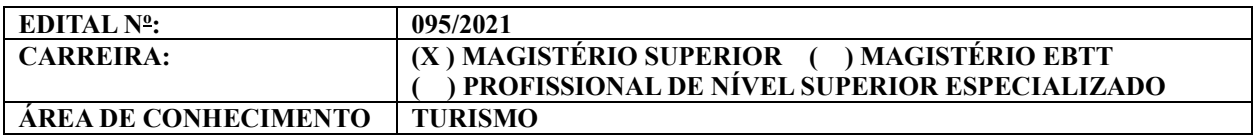

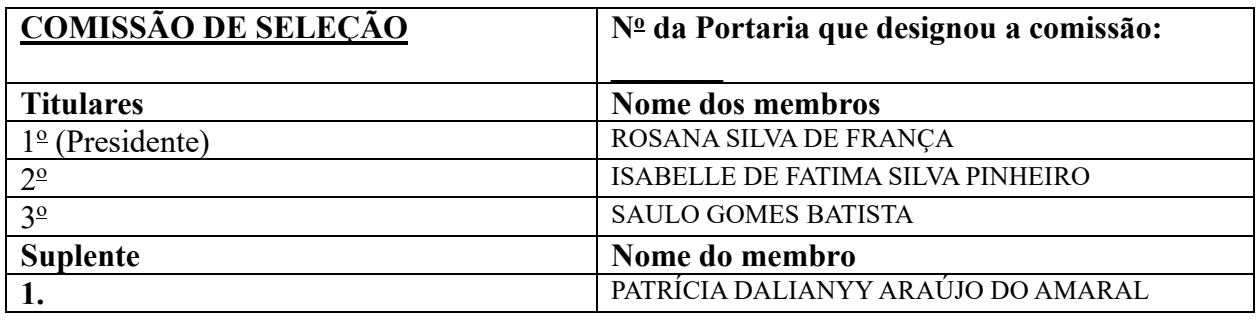

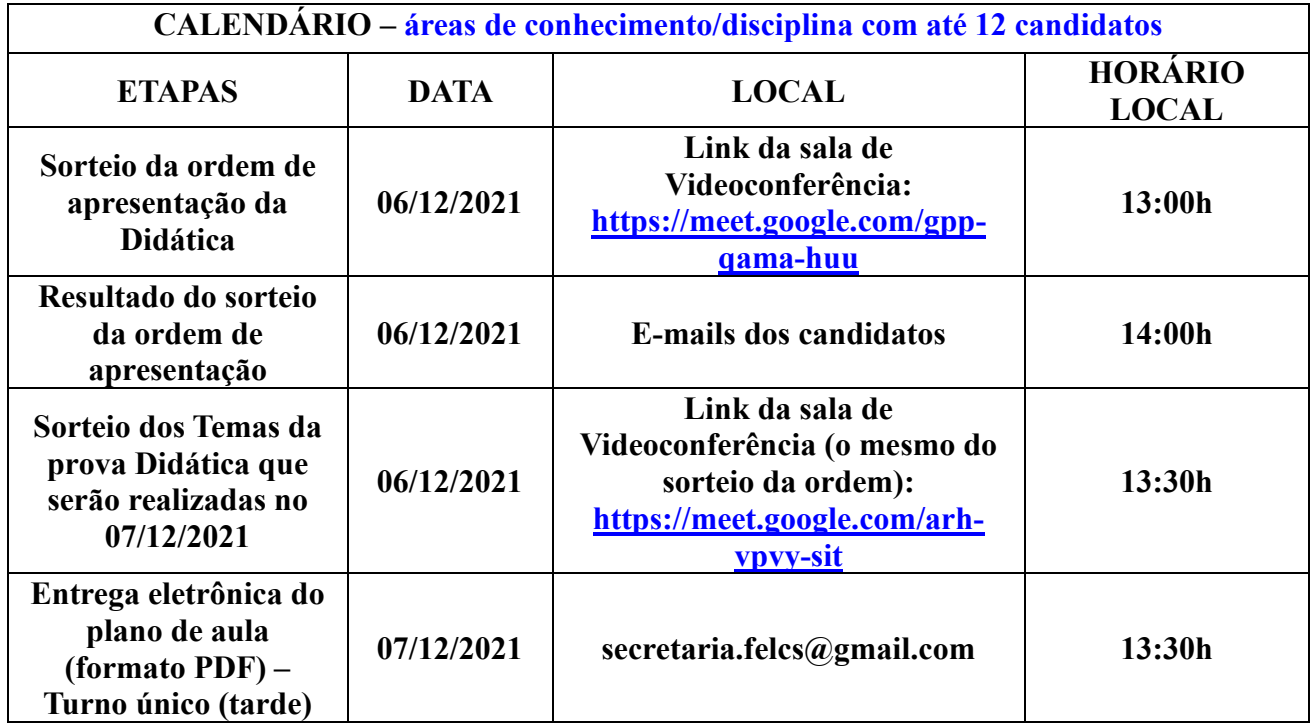

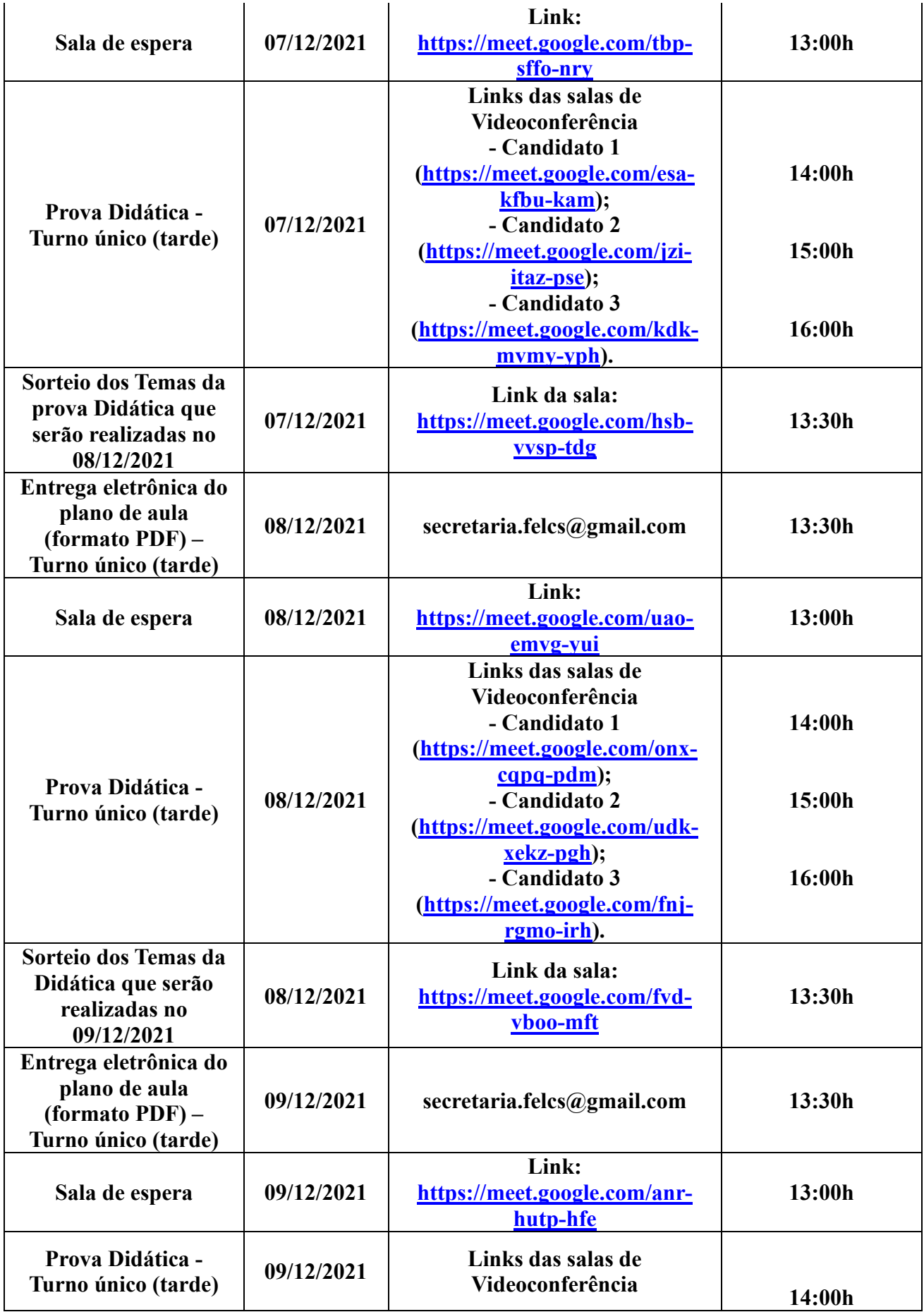

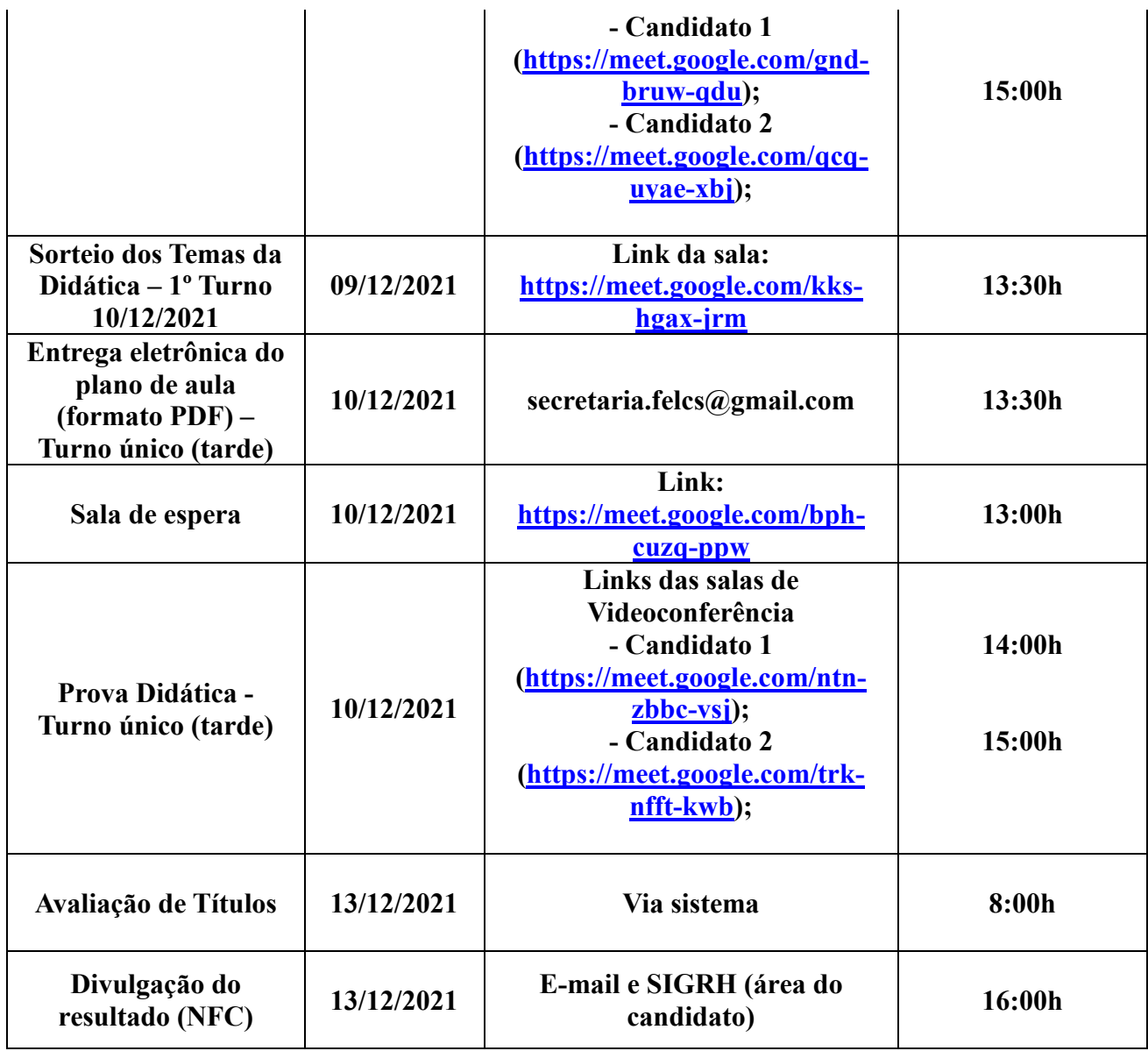

## **OBSERVAÇÕES:**

**1)** Todos os candidatos do turno deverão chegar no horário do início da sessão da didática, sob pena de eliminação no certame.

**2)** A prova didática deverá ter duração mínima de 45 (quarenta e cinco) minutos e máxima de 60 (sessenta) minutos de apresentação, seguida de arguição. O candidato que descumprir o tempo estabelecido será eliminado do processo seletivo.

**3)** O candidato deve entregar eletronicamente, via e-mail, até 30 (trinta) minutos antes do início do turno/sessão de apresentação, sob pena de eliminação do processo seletivo. Deverá estar em PDF, sob pena de eliminação.

4) Nos termos do art. 18, § 5º da Resolução nº 225/2018-CONSEPE, de 27 de novembro de 2018, fica facultado aos candidatos inscritos no certame, durante o período de 01/12/2021 a 02/12/2021 arguir o impedimento ou a suspeição de qualquer membro titular ou suplente da Comissão de Seleção, ou a composição da mesma, se constituída em desacordo com as normas

que regem o certame. A impugnação deverá ser encaminhada por meio da área do candidato  $(www.sizerh ufrn.br > Menu Concursos > Area do Candidato)$ , mediante requerimento.